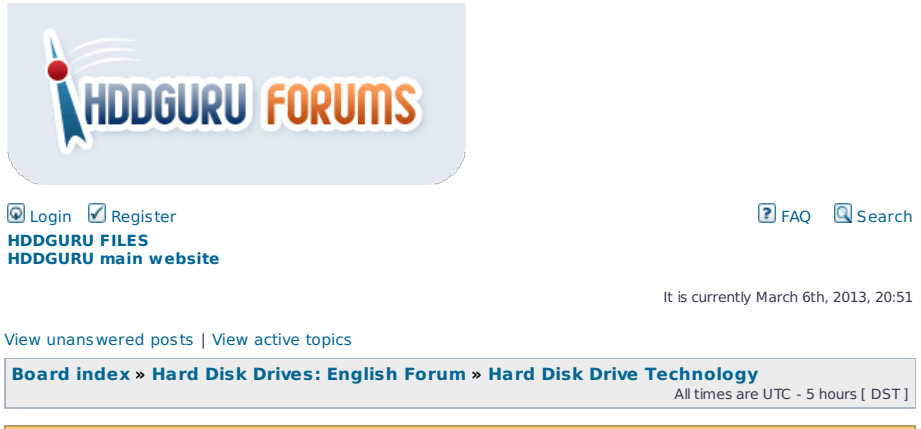

## **Forum rules**

Please **do not post** questions about data recovery cases here (use **this [forum](http://forum.hddguru.com/hard-disk-drives-data-recovery-and-repair-f1.html)** instead). This forum is for<br>topics on finding new ways to recover data. Accessing firmware, writing programs, reading bits off the platter,<br>re

## **Seagate 7200.11 Terminal [Commands](http://forum.hddguru.com/seagate-7200-terminal-commands-t11926.html) :**

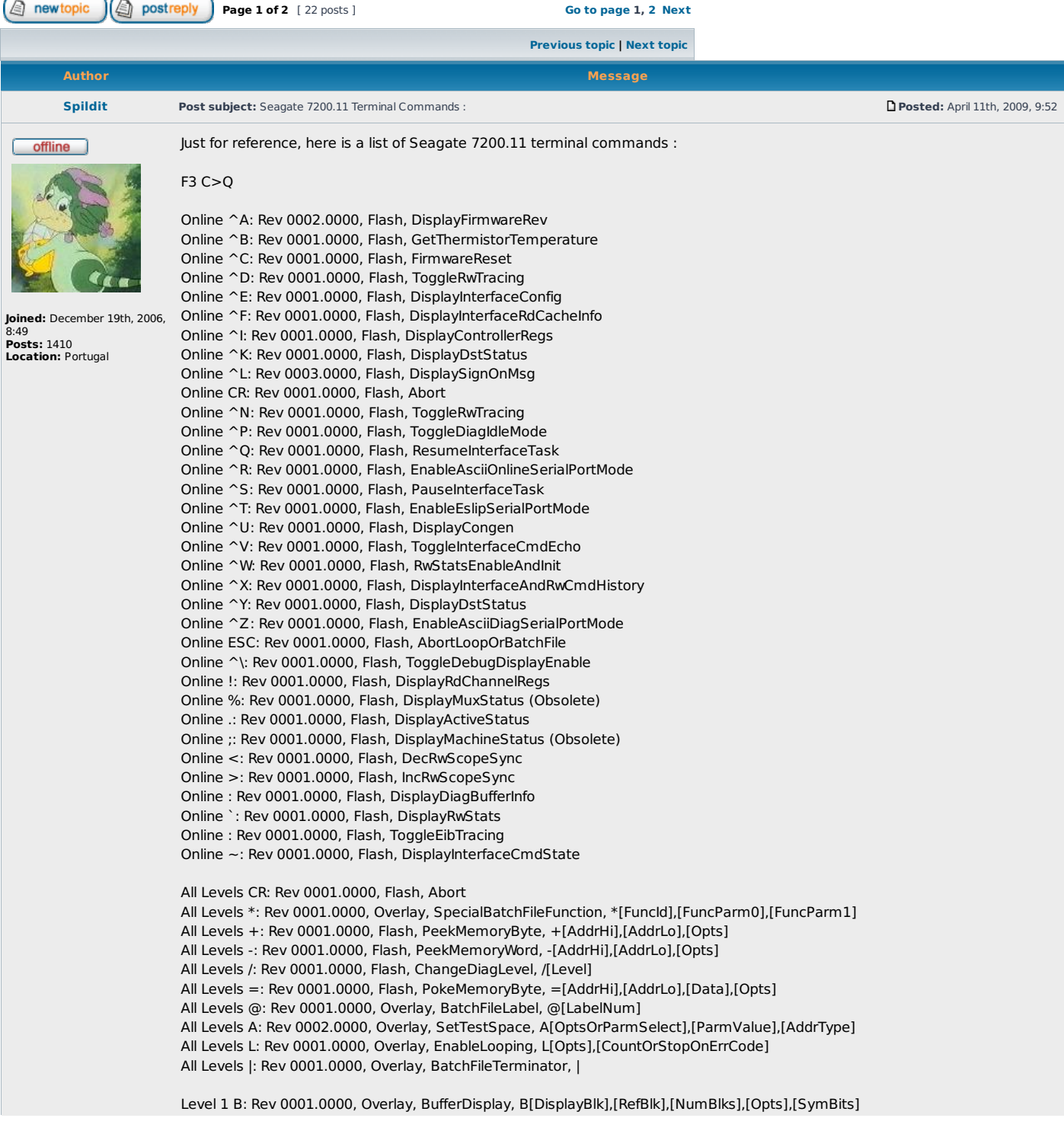

Level 1 D: Rev 0001.0000, Flash, DisplayMemoryBlock, D[AddrHi],[AddrLo],[CompareValue],[NumBytes],[Opts] Level 1 G: Rev 0001.0000, Overlay, GenericRwRequest, G[Parm0],[Parm1],[Parm2],...[Parm9] Level 1 N: Rev 0001.0000, Overlay, SmartControl, N[SubCmd],[SubCmdParm0],[SubCmdParm1] Level 1 S: Rev 0001.0000, Flash, EditProcessorMemoryByte, S[AddrHi],[AddrLo],[MemValue],[NumBytes],[Opts] Level 1 U: Rev 0001.0000, Flash, EditBufferMemoryByte, U[AddrHi],[AddrLo],[MemValue],[NumBytes],[Opts] Level 1 c: Rev 0001.0000, Overlay, BufferCompare, c[SrcBlk],[RefBlk],[NumBlks],[ContOnErr] Level 1 e: Rev 0001.0000, Flash, SpinDownAndResetDrive, e[MsecDelay],[Opts] Level 1 m: Rev 0001.0000, Flash, EditProcessorMemoryWord, m[AddrHi],[AddrLo],[MemValue],[NumBytes],[Opts] Level 2 7: Rev 0001.0000, Overlay, WrVerifyChs, 7[Sec],[NumSecs],[WrBufBlk],[Opts] Level 2 B: Rev 0001.0000, Overlay, BufferDisplay, B[DisplayBlk],[RefBlk],[NumBlks],[Opts],[SymBits] Level 2 C: Rev 0001.0000, Overlay, BufferCopy, C[SrcBlk],[DestBlk],[NumBlks] Level 2 E: Rev 0001.0000, Overlay, DisplayEditLog, E[LogNum],[ErrCodeOrSpecialFuncKey],[SpecialFunc] Level 2 F: Rev 0001.0001, Overlay, Format, F[PSctr],[Action] Level 2 H: Rev 0001.0000, Overlay, SelectHd, H[Hd],[SkType],[Options] Level 2 I: Rev 0001.0000, Overlay, DisplayModifyAdaptiveParm, I[ParmValue],[GroupId],[ParmId],[P3],[P4],[P5],[P6],[UpdateOpts] Level 2 K: Rev 0001.0000, Overlay, SetTrackingOffset, K[OffsetValue],[PersOrTempOpt],[UnitsOpt] Level 2 M: Rev 0001.0000, Flash, SetDiagIdleMode, M[ModeSelect],[ModeMask],[ResetToPowerOn] Level 2 O: Rev 0001.0000, Overlay, SeekFromCylToCyl, O[StartPhyCyl0],[StartPhyCyl1],[NumSkPairs],[NumSeconds],[Hd] Level 2 P: Rev 0001.0000, Overlay, BufferSetPattern, P[PatternSelOrPatternLow],[PatternHi],[PatternBits],[Opts],[BlkNum],[NumBlks] Level 2 Q: Rev 0001.0000, Overlay, WrRdRdChs, Q[Sec],[NumSecs],[DynamicSparingOpt],[PhyOpt],[Opts] Level 2 R: Rev 0001.0000, Overlay, RdChs, R[Sec],[NumSecs],[DynamicSparingOpt],[PhyOpt],[Opts] Level 2 S: Rev 0001.0001, Overlay, SkToLogCyl, S[Cyl],[Hd],[Offset],[OffsetUnitsOpt],[SkType],[Options] Level 2 T: Rev 0001.0000, Overlay, MeasureThroughput, T[Opts],[MinSkew],[MaxSkew],[SkewStep] Level 2 U: Rev 0001.0000, Flash, SpinUpDrive, U[HoldState],[Hd],[Cyl] Level 2 V: Rev 0001.0000, Overlay, RdVerifyChs, V[Sec],[NumSecs],[CompareBlk],[Opts] Level 2 W: Rev 0001.0000, Overlay, WrChs, W[Sec],[NumSecs],[DynamicSparingOpt],[PhyOpt],[Opts] Level 2 X: Rev 0001.0000, Overlay, DisplayTrkSectorInfo, X[LogCyl],[Hd],[SysAreaOpt],[Opts],[RowsPerPage] Level 2 Y: Rev 000A.0000, Overlay, SetDerpRetries, Y[Mode],[MaxRdRetries],[MaxWrtRetries],[OtcTLevel],[Options] Level 2 Z: Rev 0001.0000, Flash, SpinDownDrive, Z Level 2 c: Rev 0001.0000, Overlay, BufferCompare, c[SrcBlk],[RefBlk],[NumBlks],[ContOnErr] Level 2 h: Rev 0001.0000, Overlay, XlatePhySec, h[Sec],[NumSecs] Level 2 j: Rev 0002.0000, Overlay, RdWedge, j[WedgeAddr],[NumWedges],[NumSkipedWedges],[TranSize],[Opts],[RegAddr0],...,[RegAddr13] Level 2 l: Rev 0001.0000, Overlay, XlateLogSec, q[Sec],[NumSecs] Level 2 r: Rev 0001.0000, Overlay, RdLongOrSystemChs, r[LongSec],[LongSecsOrSysSec],[SysSecs],[LongPhySecOpt],[LongOpts],[SysOpts] Level 2 s: Rev 0001.0000, Overlay, SkToPhyCyl, s[Cyl],[Hd],[ValidKey],[Offset],[OffsetUnitsOpt],[SkType],[Options] Level 2 t: Rev 0001.0000, Overlay, XlateWedge, t[Wdg],[NumWdgs] Level 2 u: Rev 0001.0000, Overlay, EnableDisableChannelPreampRegDisplay, u[EnableDisableOpt] Level 2 v: Rev 0002.0000, Overlay, ConvertTrackPercentageToOffsetCount, v[Percentage] Level 2 w: Rev 0001.0000, Overlay, WrLongOrSystemChs, w[LongSec],[LongSecsOrSysSec],[SysSecs],[LongPhySecOpt],,[SysOpts] Level 2 x: Rev 0002.0000, Overlay, DisplayZoneInfo, x[Partition],[Hd],[Zone] Level 2 y: Rev 0001.0000, Overlay, SetDerpRetryState, y[Type],[PathState],[RetryStateCnt],[LoopCnt1],[LoopCnt2] Level 2 z: Rev 0002.0000, Overlay, WrWedge, z[WedgeAddr],[NumWedges],[NumSkipedWedges],[TranSize],[Opt],[RegAddr0],...,[RegAddr13] Level 3 D: Rev 0001.0000, Overlay, MeasureSkAccessTime, D[SkLength],[SkType],[NumSks] Level 3 E: Rev 0001.0000, Overlay, DisplayEditLog, E[LogNum],[ErrCodeOrSpecialFuncKey],[SpecialFunc] Level 3 H: Rev 0001.0000, Overlay, SelectHd, H[Hd],[SkType],[Options] Level 3 O: Rev 0001.0000, Overlay, SeekFromCylToCyl, O[StartPhyCyl0],[StartPhyCyl1],[NumSkPairs],[NumSeconds],[Hd] Level 3 Q: Rev 0001.0000, Overlay, WrRdWrRdChs, Q[Sec],[NumSecs],[Opts] Level 3 R: Rev 0001.0000, Overlay, ReadCurrentServoDestination, R Level 3 S: Rev 0001.0001, Overlay, SkToLogCyl, S[Cyl],[Hd],[Offset],[OffsetUnitsOpt],[SkType],[Options] Level 3 U: Rev 0001.0000, Flash, SpinUpDrive, U[HoldState],[Hd],[Cyl] Level 3 V: Rev 0001.0000, Flash, RwPowerAsicReg, V[RegAddr],[RegValue],[WrOpt] Level 3 Z: Rev 0001.0000, Flash, SpinDownDrive, Z Level 3 f: Rev 0001.0000, Overlay, RealTimeServoTrace, f[SubCmd],[SubCmdParm0],[SubCmdParm1] Level 3 p: Rev 0001.0000, Overlay, XlatePhySec, p[Sec],[NumSecs] Level 3 q: Rev 0001.0000, Overlay, XlateLogSec, q[Sec],[NumSecs] Level 3 s: Rev 0001.0000, Overlay, SkToPhyCyl, s[Cyl],[Hd],[ValidKey],[Offset],[OffsetUnitsOpt],[SkType],[Options] Level 4 B: Rev 0001.0000, Overlay, EnableDisableRvff, B[NewRvffControlMode] Level 4 D: Rev 0001.0000, Overlay, MeasureSkAccessTime, D[SkLength],[SkType],[NumSks] Level 4 E: Rev 0001.0000, Overlay, DisplayEditLog, E[LogNum],[ErrCodeOrSpecialFuncKey],[SpecialFunc] Level 4 H: Rev 0001.0000, Overlay, SelectHd, H[Hd],[SkType],[Options] Level 4 K: Rev 0001.0000, Overlay, SetTrackingOffset, K[OffsetValue],[PersOrTempOpt],[UnitsOpt] Level 4 O: Rev 0001.0000, Overlay, DisplayMicroJogForLogChs, O[LogCyl],[Hd],[Opts],[SysAreaOpt] Level 4 S: Rev 0001.0001, Overlay, SkToLogCyl, S[Cyl],[Hd],[Offset],[OffsetUnitsOpt],[SkType],[Options] Level 4 U: Rev 0001.0000, Overlay, ServoBatchTest, U[SubCmd],[SubCmdParm0],[SubCmdParm1],[SubCmdParm2] Level 4 e: Rev 0001.0000, Overlay, EnableDisablePesOutput, e[PesLeftShiftCnt],[DisablePesOut] Level 4 l: Rev 0001.0000, Overlay, ScanTrackForServoDefectsAndZap, l[RdPositionOpt] Level 4 t: Rev 0001.0000, Overlay, DisplayModifyZapTable, t[EntryNum],[EntryValue] Level 4 u: Rev 0001.0000, Overlay, SetSkSpeed, u[Opts],[SkSpeed] Level 4 v: Rev 0001.0000, Overlay, ButterflySeekTest, v[StartPhyCyl0],[StartPhyCyl1],[NumSkPairs],[NumSeconds],[Hd] Level 5 C: Rev 0001.0000, Overlay, GenericServoCmd, C[CmdNum],[Parm1],[Parm2],[Parm3],...[Parm7] Level 5 D: Rev 0001.0000, Overlay, ReadUnlockDdrBuffer, B[OperateCode] Level 5 G: Rev 0001.0000, Overlay, SelectServoController, G[Head],[Controller],[InputShift] Level 5 R: Rev 0001.0000, Overlay, RdServoRamAtAddr, R[Addr],[NumBytes]

Level 5 S: Rev 0001.0000, Flash, EnterServoMatlabShell, S Level 5 U: Rev 0001.0000, Overlay, EnableDisableServoUpdates, U[VcmDacUpdateOpt],[AToDUdateOpt] Level 5 W: Rev 0001.0000, Overlay, WrServoRamAtAddr, W[Addr],[NumBytes],[Data] Level 5 Z: Rev 0001.0000, Overlay, RdZapFromDiscToTable, Z Level 5 d: Rev 0001.0000, Overlay, DisableEnableServoZap, d[ZapControlMode] Level 5 i: Rev 0001.0000, Overlay, RdServoSymbolTableAtIndex, i[Index] Level 5 r: Rev 0001.0000, Overlay, RdServoRamAtIndex, r[Index],[NumBytes],[ByteOffset] Level 5 v: Rev 0000.0000, Overlay, GetServoVersion (Obsolete) Level 5 w: Rev 0001.0000, Overlay, WrServoRamAtIndex, w[Index],[NumBytes],[Data],[ByteOffset] Level 6 B: Rev 0001.0000, Overlay, RunBatchFile, B[BatchFileNum],[DisplayOpt] Level 6 D: Rev 0001.0000, Overlay, DisplayBatchFile, D[BatchFileNum] Level 6 E: Rev 0001.0000, Overlay, EnterBatchFile, E[BatchFileNum] Level 7 B: Rev 0001.0000, Overlay, BufferDisplay, B[DisplayBlk],[RefBlk],[NumBlks],[Opts],[SymBits] Level 7 C: Rev 0001.0000, Overlay, BufferCopy, C[SrcBlk],[DestBlk],[NumBlks] Level 7 D: Rev 0001.0000, Overlay, DisplayTemperature, D,[DevSelect] Level 7 E: Rev 0001.0000, Overlay, DisplayEditLog, E[LogNum],[ErrCodeOrSpecialFuncKey],[SpecialFunc] Level 7 H: Rev 0001.0000, Overlay, SelectHd, H[Hd],[SkType],[Options] Level 7 I: Rev 0001.0000, Overlay, DisplayModifyAdaptiveParm, I[ParmValue],[GroupId],[ParmId],[P3],[P4],[P5],[P6],[UpdateOpts] Level 7 K: Rev 0001.0000, Overlay, SetTrackFormat, K[UserAreaTrkFormatType],[SysAreaTrkFormatType] Level 7 P: Rev 0001.0000, Overlay, BufferSetPattern, P[PatternSelOrPatternLow],[PatternHi],[PatternBits],[Opts],[BlkNum],[NumBlks] Level 7 Q: Rev 0001.0000, Overlay, WrRdRdChs, Q[Sec],[NumSecs],[DynamicSparingOpt],[PhyOpt],[Opts] Level 7 R: Rev 0001.0000, Overlay, RdChs, R[Sec],[NumSecs],[DynamicSparingOpt],[PhyOpt],[Opts] Level 7 S: Rev 0001.0001, Overlay, SkToLogCyl, S[Cyl],[Hd],[Offset],[OffsetUnitsOpt],[SkType],[Options] Level 7 U: Rev 0001.0001, Overlay, ChannelTemperatureAdj, U[TweakTemperature],[Partition],[Hd],[Zone],[Opts] Level 7 W: Rev 0001.0000, Overlay, WrChs, W[Sec],[NumSecs],[DynamicSparingOpt],[PhyOpt],[Opts] Level 7 X: Rev 0001.0000, Overlay, DisplayPreampHdResistance, X Level 7 Y: Rev 000A.0000, Overlay, SetDerpRetries, Y[Mode],[MaxRdRetries],[MaxWrtRetries],[OtcTLevel],[Options] Level 7 Z: Rev 0001.0000, Flash, SpinDownDrive, Z Level 7 b: Rev 0001.0000, Overlay, EraseTrk, b[AdjacentTrkCnt],[EraseCntPerTrk],[AcEraseOpt] Level 7 c: Rev 0001.0000, Overlay, OffTrackCapability, c[Sec],[NumSecs],[SecIncrement],[Offset] Level 7 h: Rev 0001.0000, Overlay, MarkMediaFlaw, f[PhyCyl],[Hd],[PhySec],[UndisturbedRadius],[EraseBandTrks],[PtrLen] Level 7 i: Rev 0001.0000, Overlay, GenericRwRequest, i[Parm0],[Parm1],[Parm2],...[Parm9] Level 7 m: Rev 0001.0001, Overlay, DOS, m[Flags],[StartLba],[EndLba],[MinCount] Level 7 r: Rev 0001.0000, Overlay, RdNonVolatileAdaptiveParms, r[Opts] Level 7 s: Rev 0001.0000, Flash, WrPeripheralReg, s[OpType],[RegAddr],[RegValue],[RegMask],[RegPagAddr] Level 7 t: Rev 0001.0000, Flash, RdPeripheralReg, t[OpType],[RegAddr],[NumRegs],[RegMask],[RegPagAddr] Level 7 u: Rev 0001.0000, Overlay, EnableDisableWrFault, u[Op] Level 7 w: Rev 0001.0000, Overlay, WrNonVolatileAdaptiveParms, w[] Level 7 x: Rev 0002.0000, Overlay, DisplayZoneInfo, x[Partition],[Hd],[Zone] Level 7 y: Rev 0001.0000, Overlay, SetDerpRetryState, y[Type],[PathState],[RetryStateCnt],[LoopCnt1],[LoopCnt2] Level 8 C: Rev 0001.0000, Overlay, ServoDiagSubCmds, C[SubCmd],[Parm0],[Parm1],[Parm2] Level 8 R: Rev 0001.0000, Overlay, ReadCurrentServoDestination, R Level 8 S: Rev 0001.0001, Overlay, SkToLogCyl, S[Cyl],[Hd],[Offset],[OffsetUnitsOpt],[SkType],[Options] Level 8 U: Rev 0001.0000, Flash, SpinUpDrive, U[HoldState],[Hd],[Cyl] Level 8 Z: Rev 0001.0000, Flash, SpinDownDrive, Z Level 9 contains no valid commands Level A C: Rev 0001.0000, Overlay, XlatePba, C[PbaHi],[PbaLow],[NumPbas] Level A D: Rev 0001.0000, Overlay, XlateSfi, D[PhyCyl],[Hd],[Sfi],[NumSfis] Level A E: Rev 0001.0000, Overlay, DisplayEditLog, E[LogNum],[ErrCodeOrSpecialFuncKey],[SpecialFunc] Level A F: Rev 0001.0000, Overlay, XlateLba, F[LbaHi],[LbaLo],[SysAreaOpt],[NumLbas] Level A M: Rev 0001.0000, Overlay, SetControllerTestPort, M[Port],[Value] Level A P: Rev 0001.0000, Overlay, MergeAltListIntoSlipList, P Level A Q: Rev 0001.0000, Overlay, WrRdRdLba, Q[Lba],[NumLbas],[Opts] Level A R: Rev 0001.0000, Overlay, RdLba, R[Lba],[NumLbas],,[Opts] Level A S: Rev 0001.0000, Overlay, SkToLba, S[LbaHi],[LbaLo],[Offset],[OffsetUnitsOpt],[SkType],[Options] Level A W: Rev 0001.0000, Overlay, WrLba, W[Lba],[NumLbas],,[Opts] Level A Y: Rev 000A.0000, Overlay, SetDerpRetries, Y[Mode],[MaxRdRetries],[MaxWrtRetries],[OtcTLevel],[Options] Level A c: Rev 0001.0000, Overlay, XlateLllChs, c[Cyl],[Hd],[Sec],[SysAreaOpt],[NumSecs] Level A d: Rev 0001.0000, Overlay, XlatePlpChs, d[Cyl],[Hd],[Sec],[NumSecs] Level A f: Rev 0001.0000, Overlay, XlatePlpChw, f[Cyl],[Hd],[Wdg],[NumWdgs] Level A l: Rev 0001.0000, Overlay, DisplayTrkInfo, l[LogCyl],[Hd],[SysAreaOpt],[Opts],[RowsPerPage] Level A y: Rev 0001.0000, Overlay, SetDerpRetryState, y[Type],[PathState],[RetryStateCnt],[LoopCnt1],[LoopCnt2] Level B contains no valid commands Level C Q: Rev 0001.0000, Overlay, DisplayAsciiCmdInfo, Q[CmdLevel],[Cmd] Level C T: Rev 0001.0000, Overlay, GoopPlot, T[Hd],[StartTrk],[EndTrk],[ECCLvl],[NoFrcSync] Level D contains no valid commands Level E B: Rev 0002.0000, Overlay, WrWedge, B[WedgeAddr],[NumWedges],[NumSkipedWedges],[TranSize],[Opt],[RegAddr0],...,[RegAddr13] Level E C: Rev 0002.0000, Overlay, RdWedge, C[WedgeAddr],[NumWedges],[NumSkipedWedges],[TranSize],[Opts],[RegAddr0],...,[RegAddr13] Level E m: Rev 0001.0000, Overlay, FastMseserMeasurement, m[] Level E o: Rev 0001.0000, Overlay, FineRwOffset, o[NumAvgs],[TrkStepSize],[NumGuardTrks]

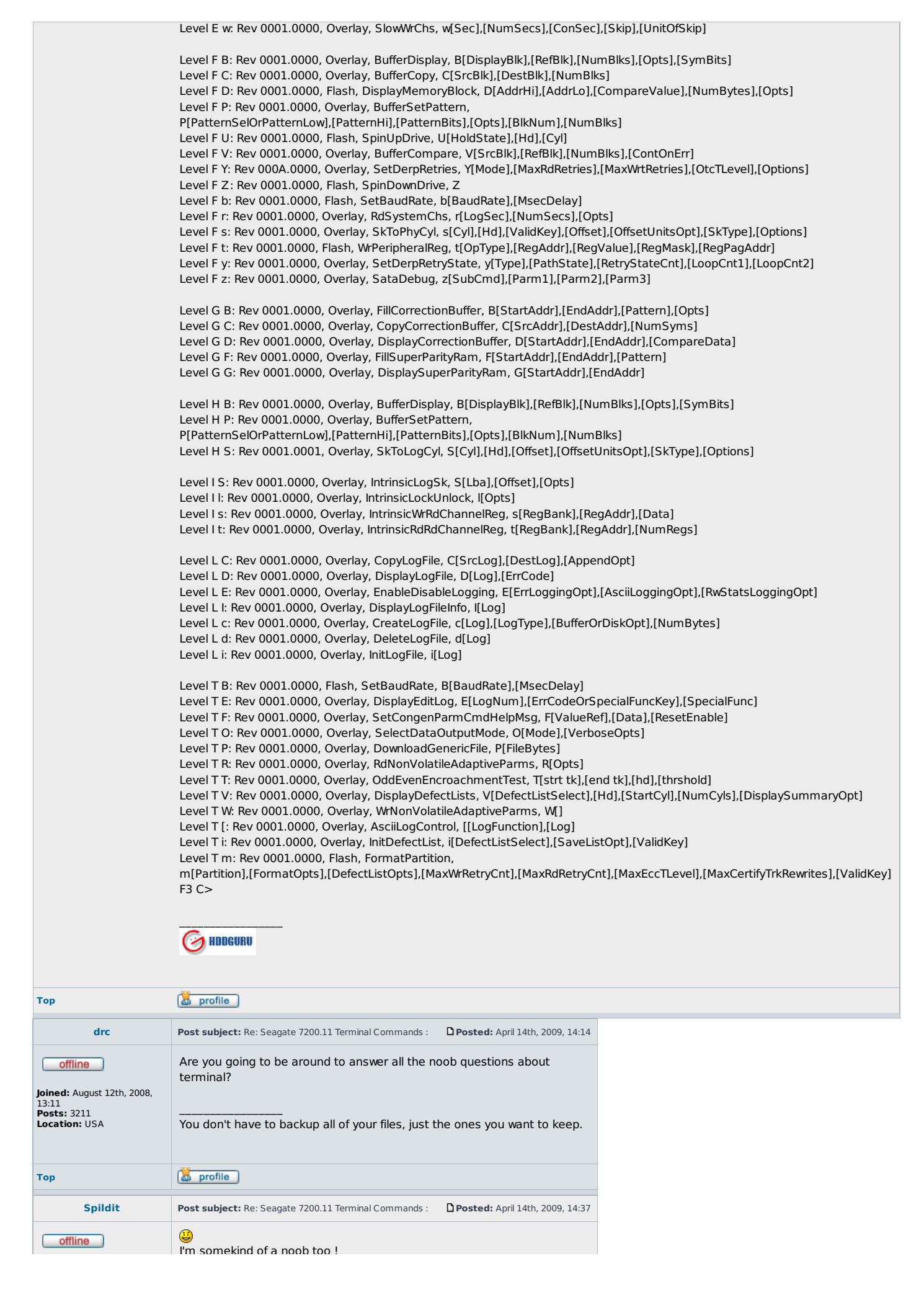

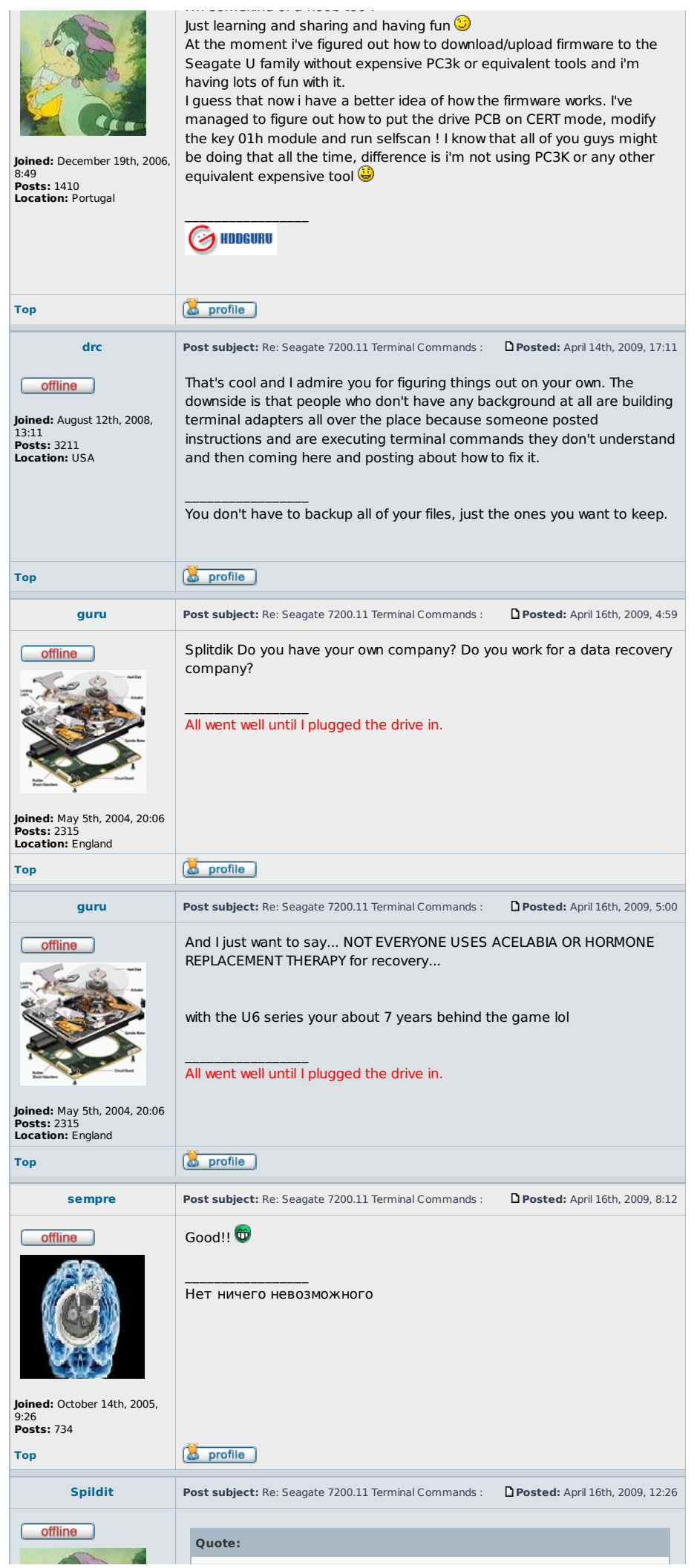

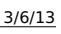

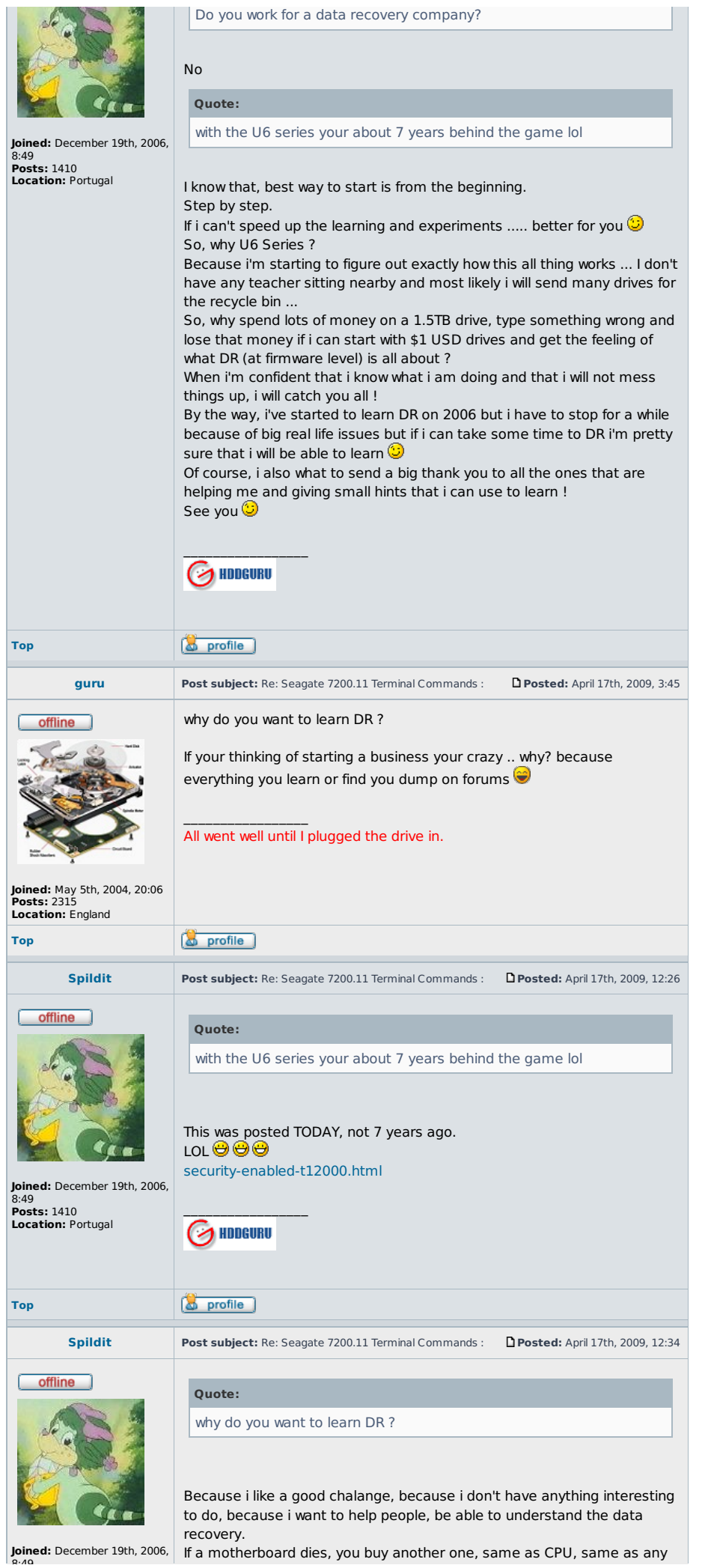

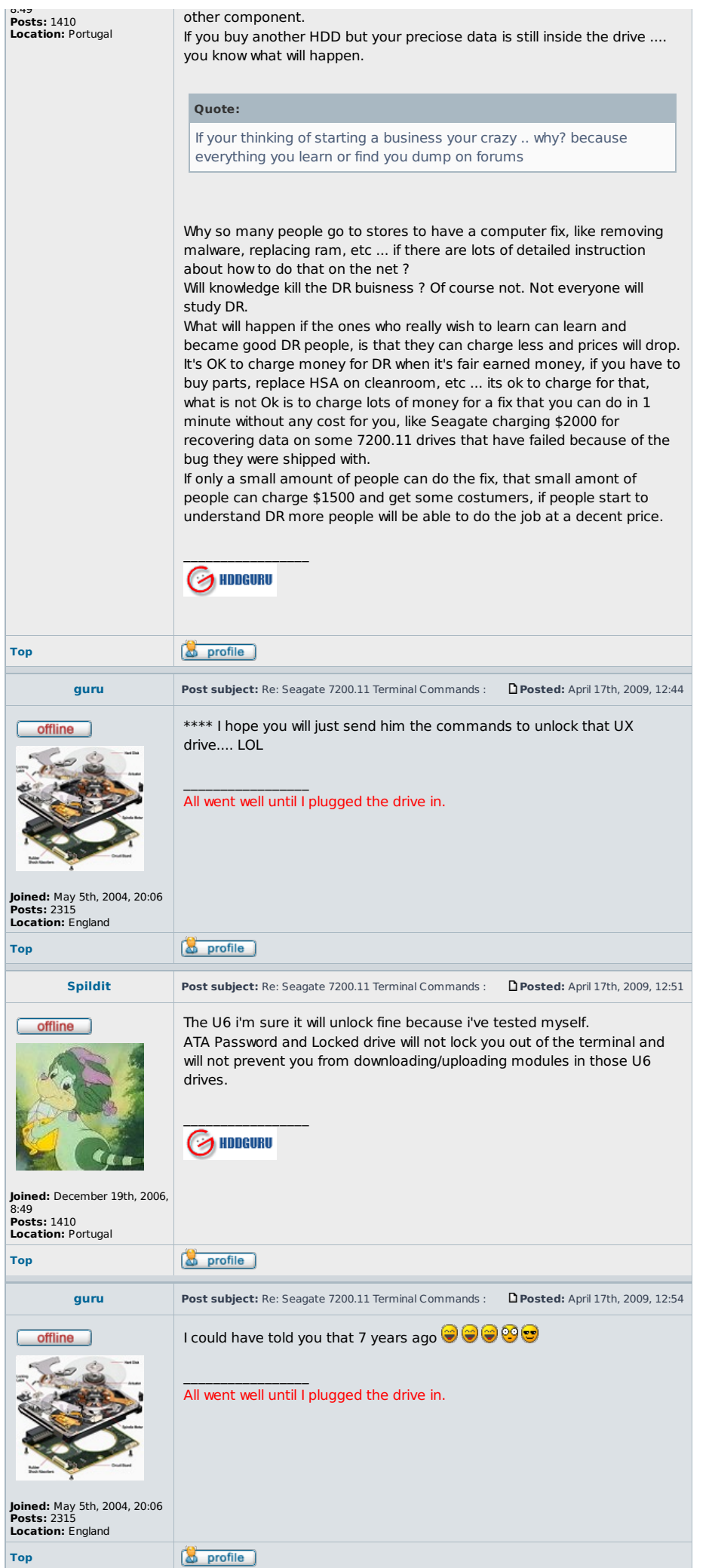

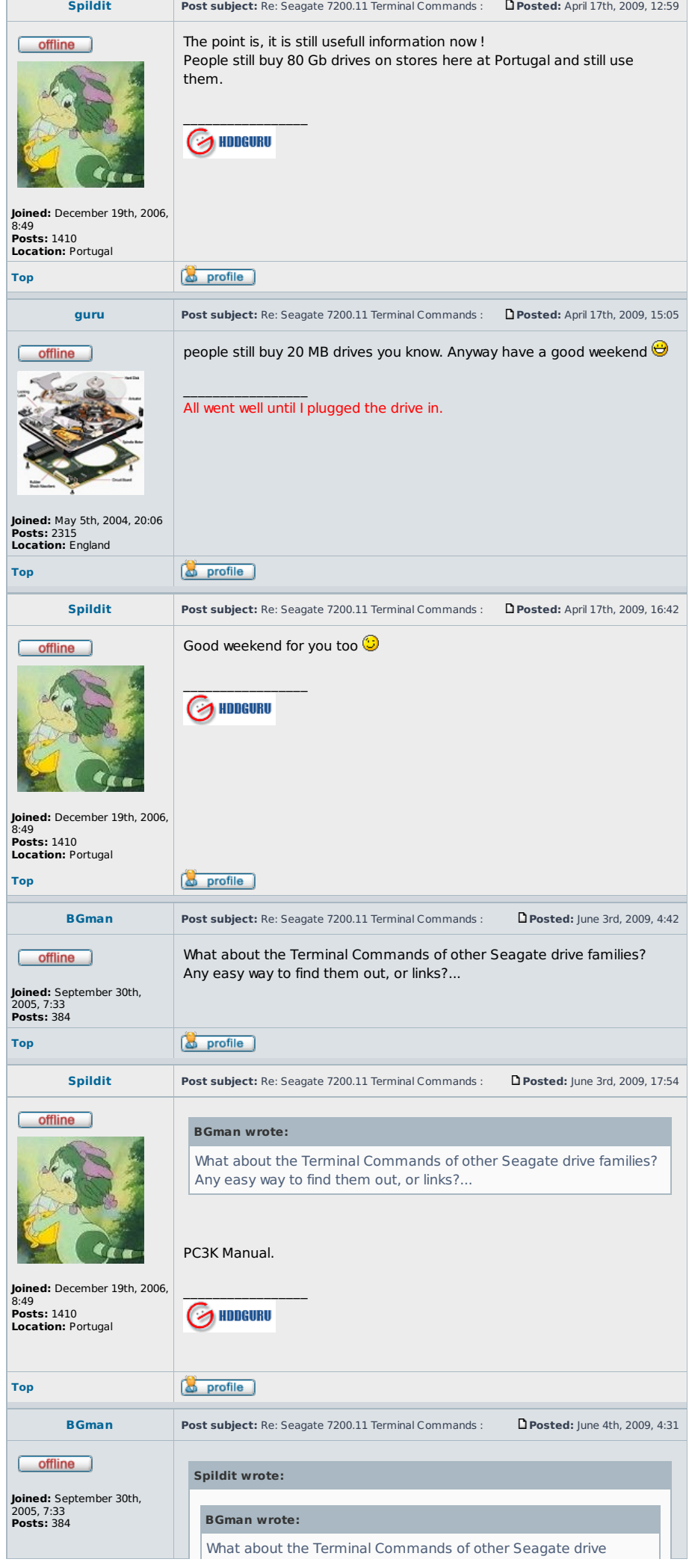

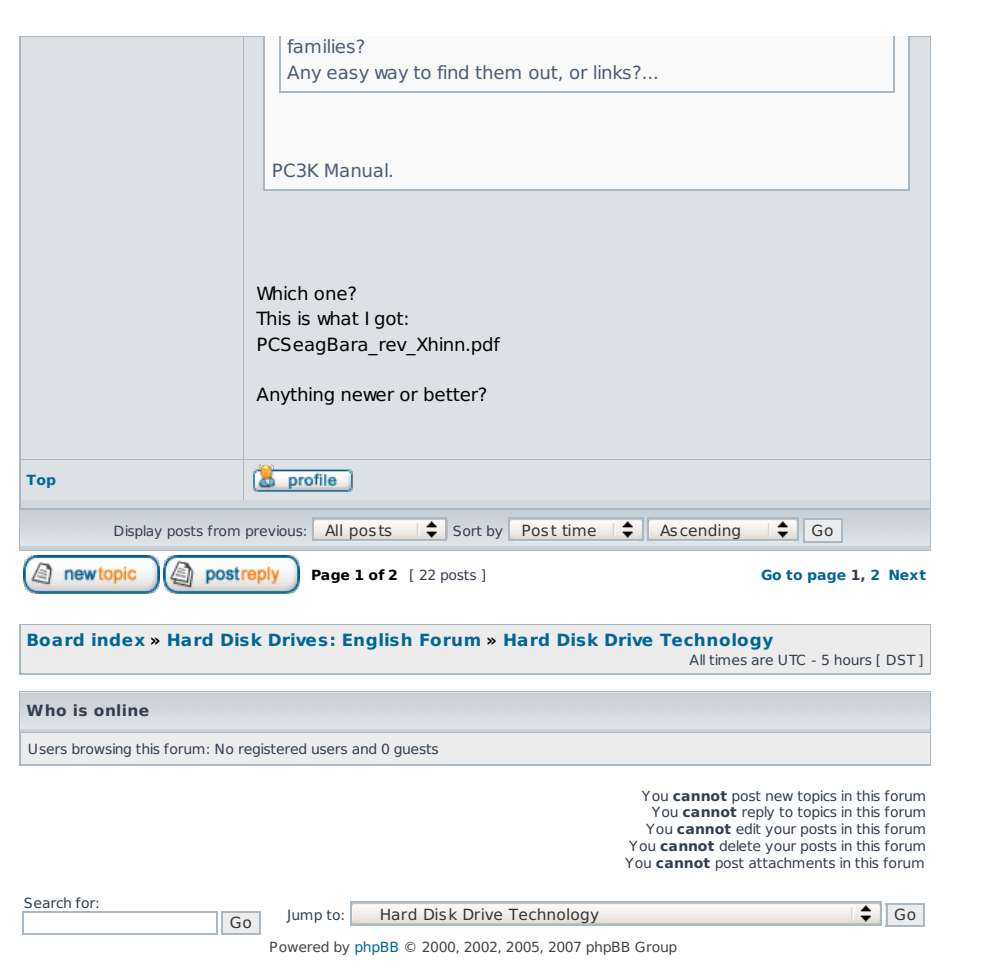